## **Kleine Romanze**

Luise Walker

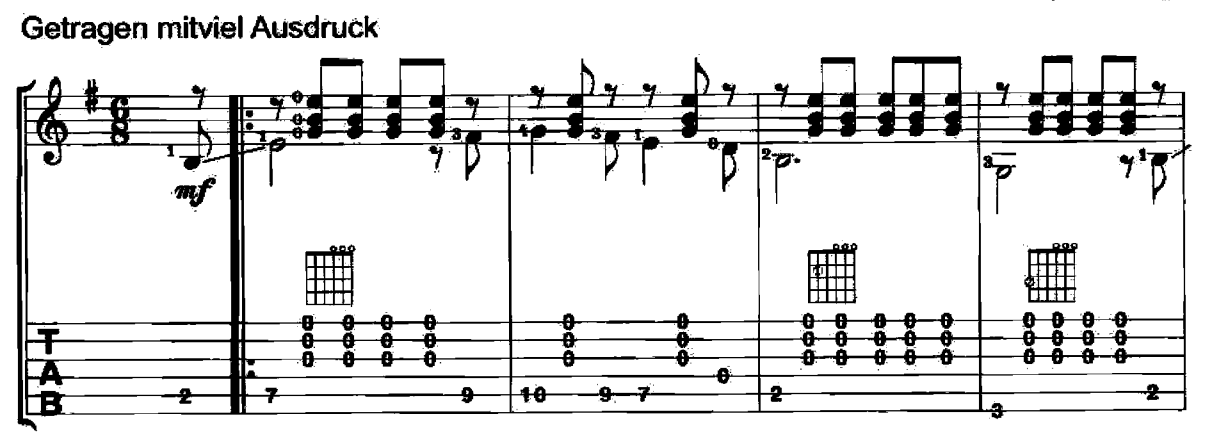

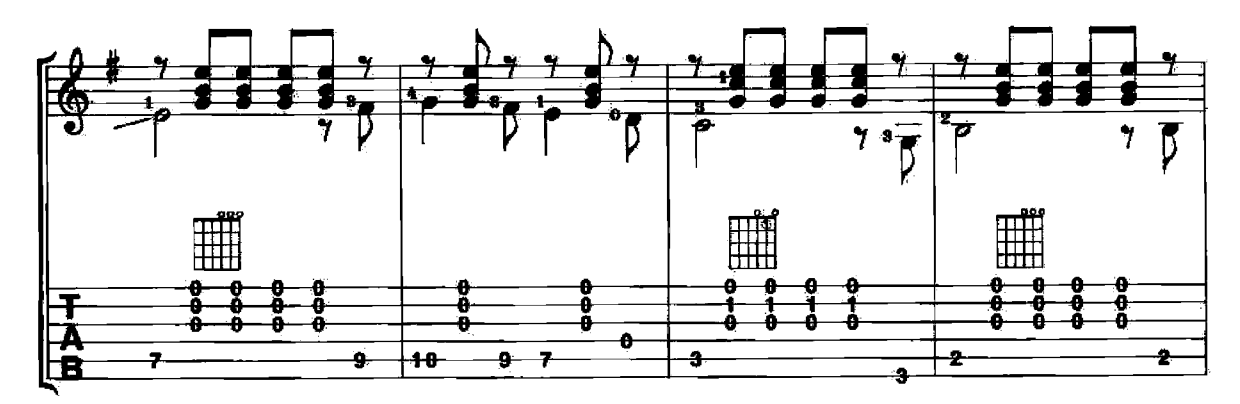

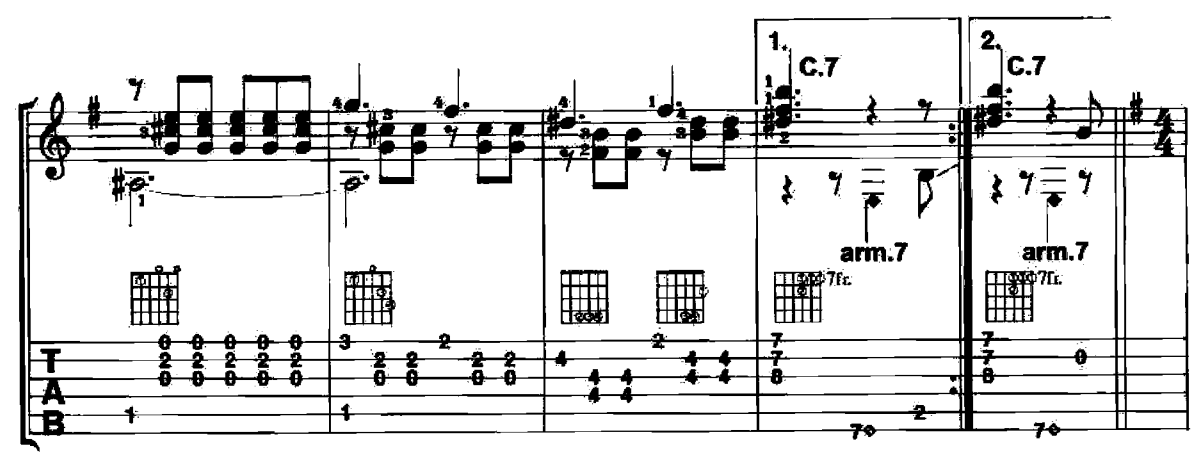

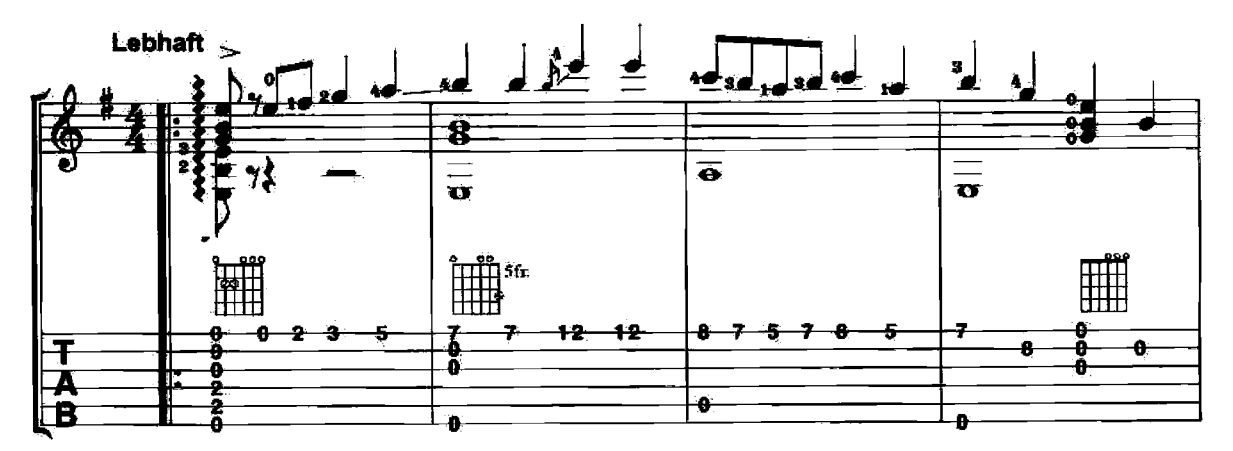

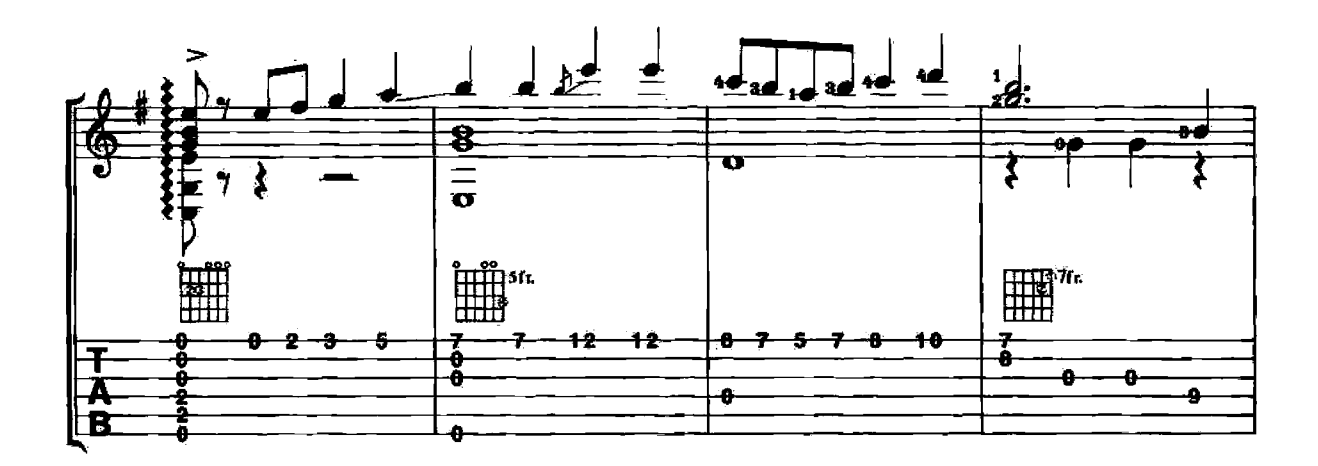

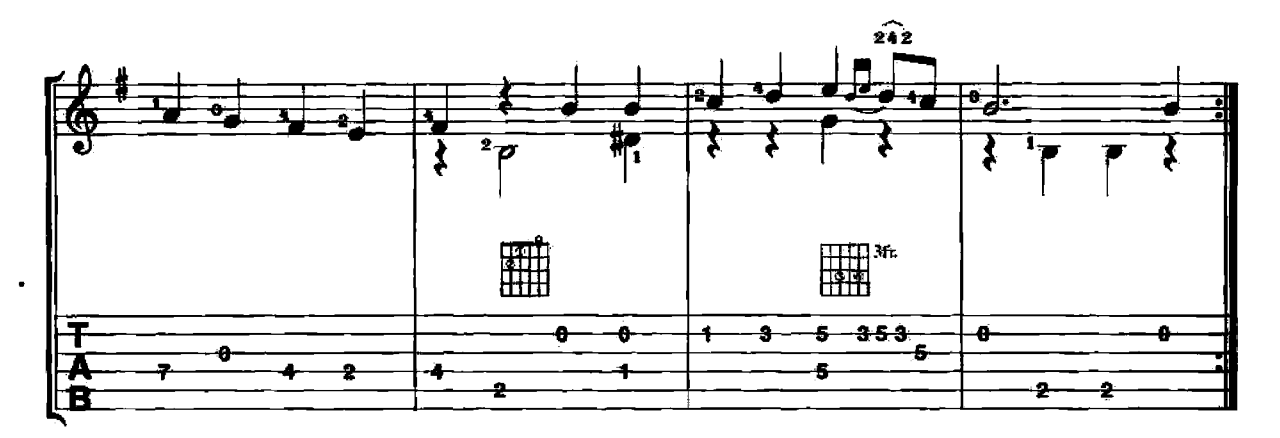

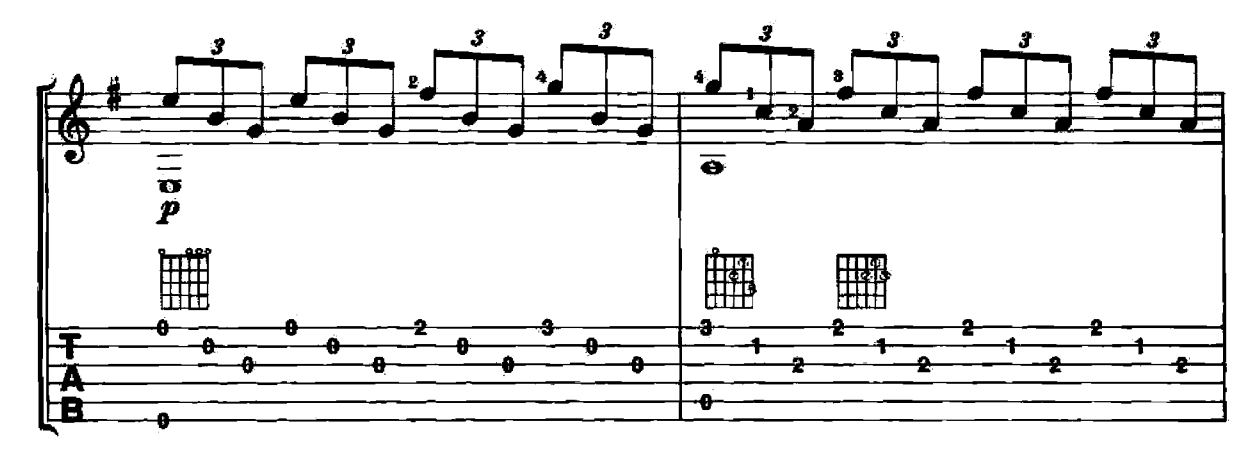

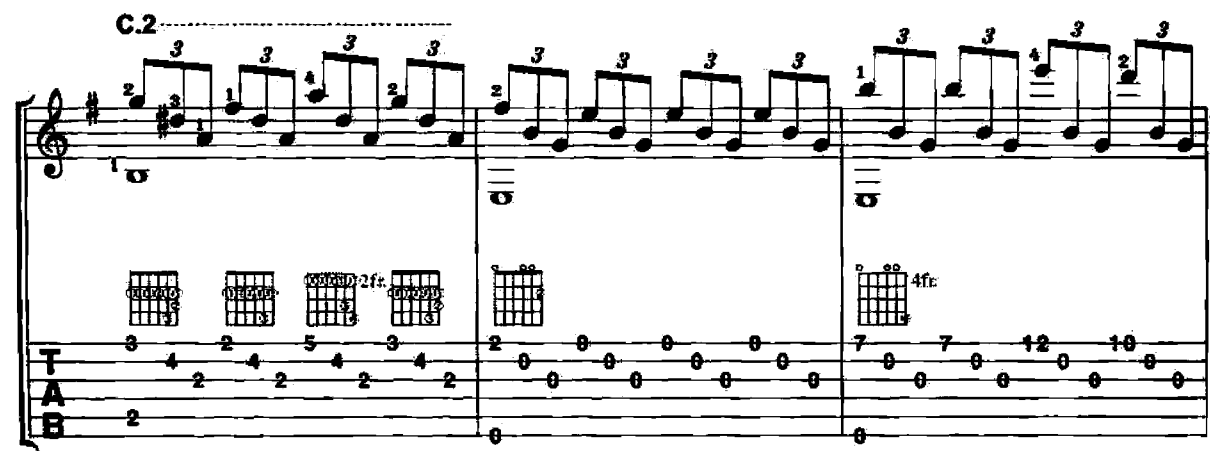

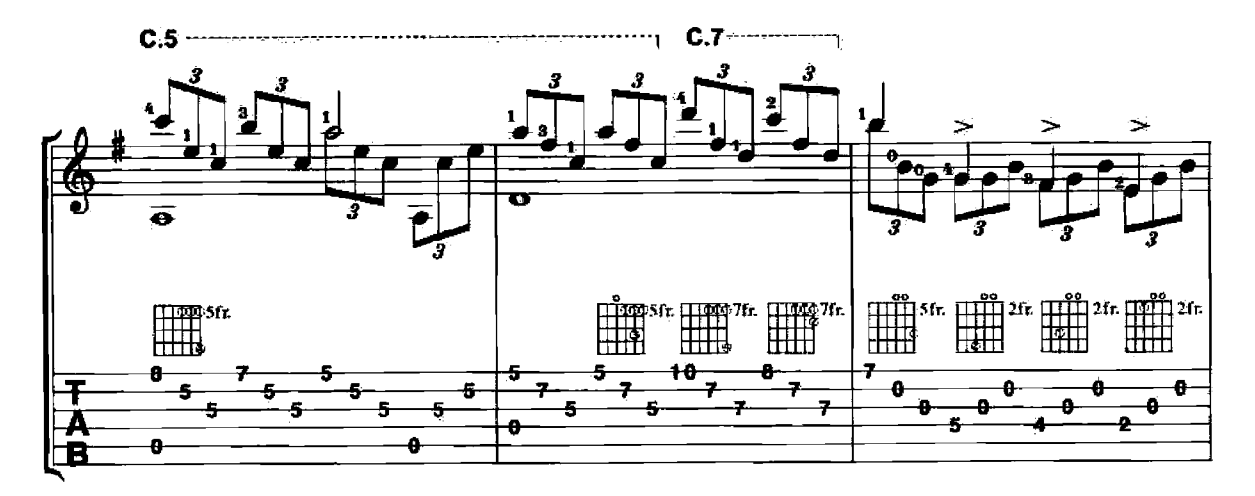

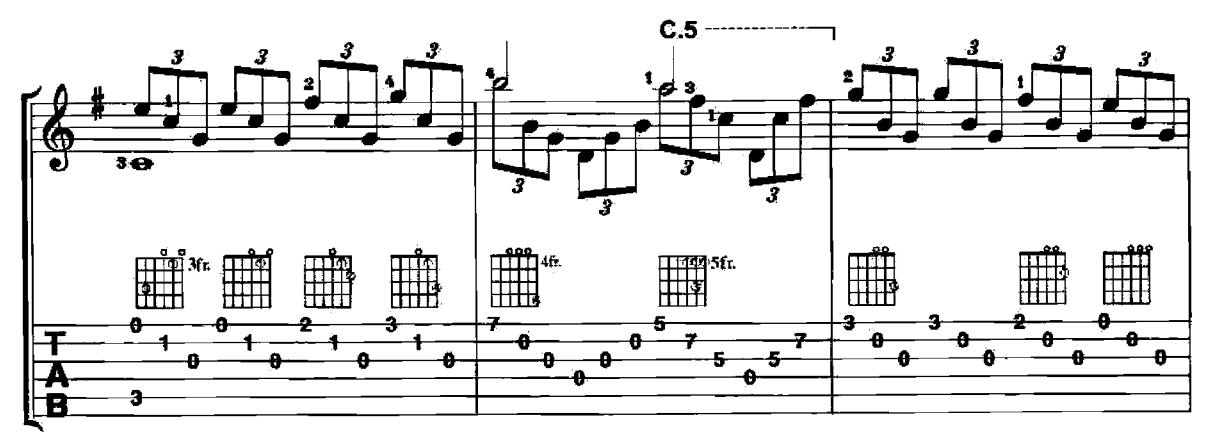

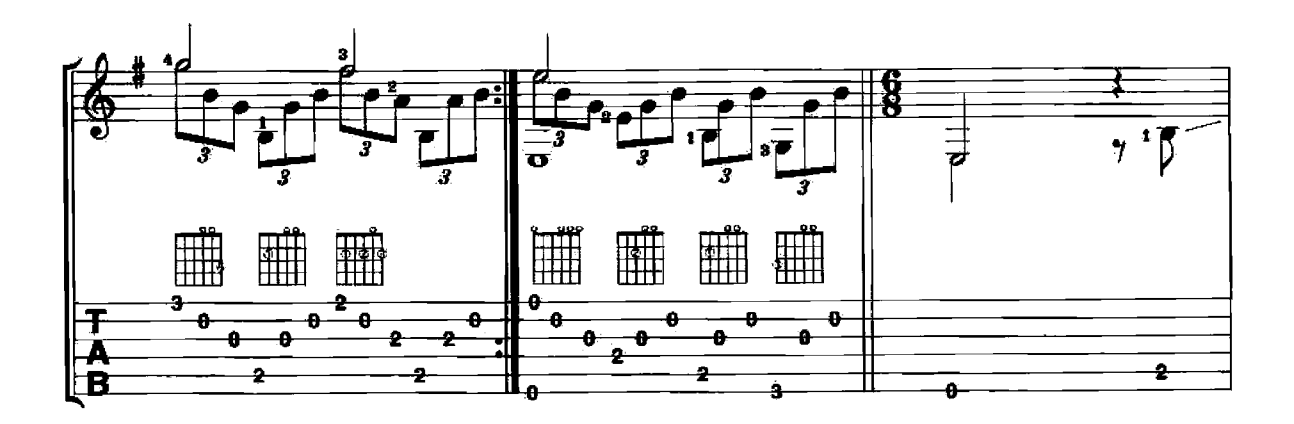

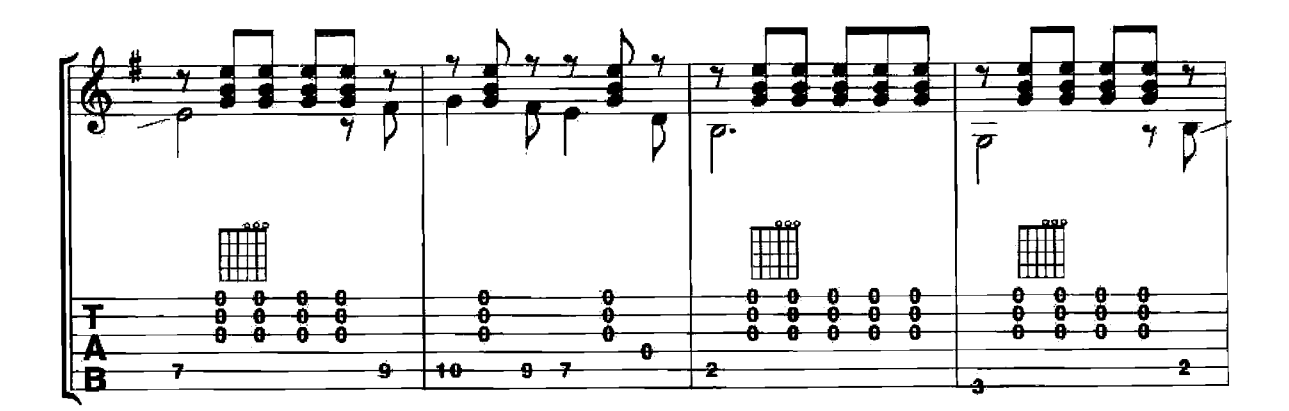

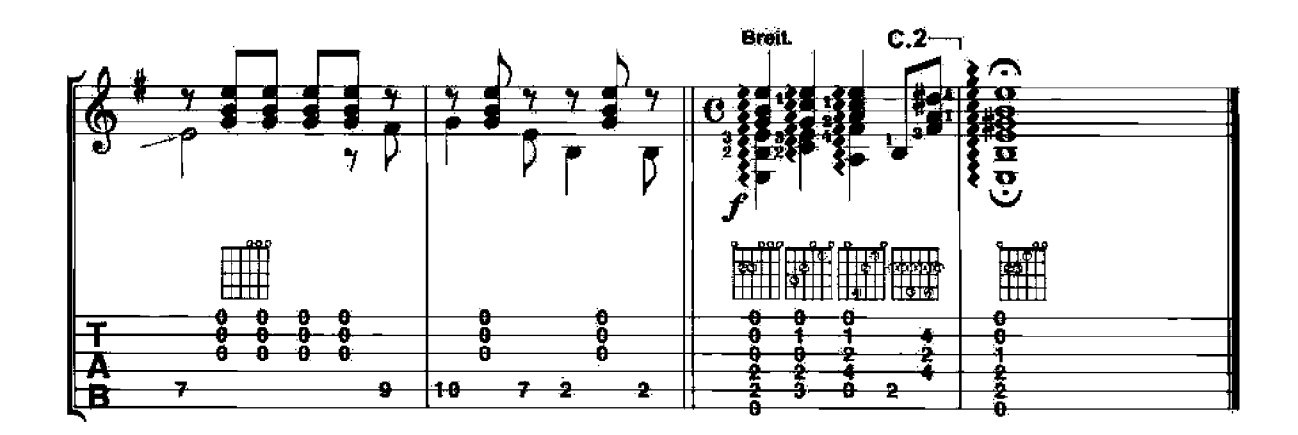